# **Grid Development and Deployment of LIGO Scientific Collaboration Data Analysis Software**

### **Onasys LSC Users**

## **Pipeline Generation**

### **Glue LALApps**

## **LSC Data Grid / Open Science Grid**

The ONline Analysis SYStem (onasys) software provides tools for automating the real-time analysis of gravitational wave data.

Executes data analysis pipelines created by LSC scientists in real-time to process data from the three LIGO gravitational wave interferometers as it is taken.

Responsible for the execution and monitoring of data analysis pipelines which generate astrophysical results. Results are returned to the user or can be published for replication around the LSC data grid.

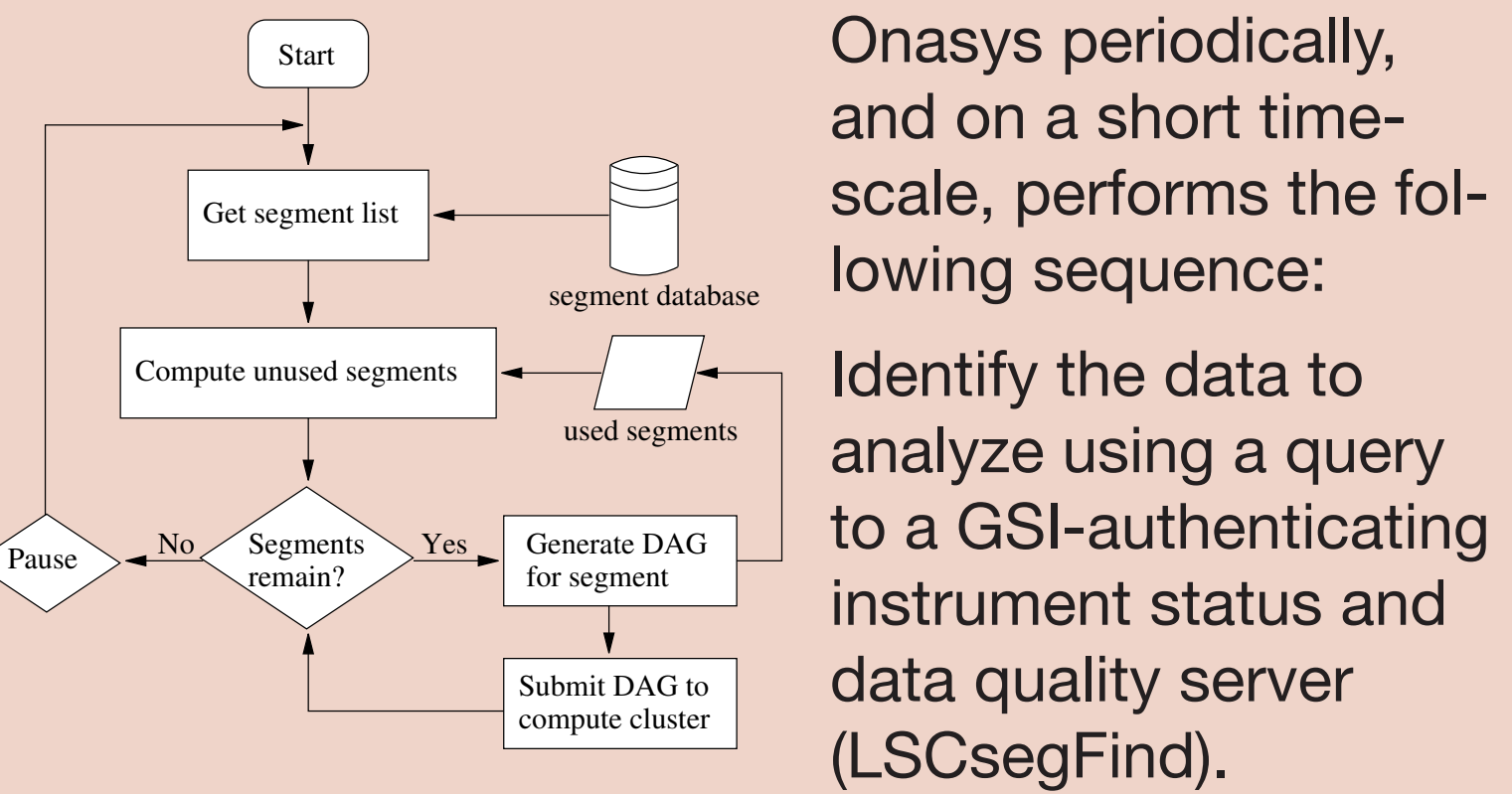

Built on top of the Grid LSC User Environment (Glue) and uses the scientific data analysis pipeline software deployed by the LSC.

Online monitoring of analysis is available via a web interface which queries job information metadata databases.

Locate the data using a query to a GSI-authenticating data location server (LDRdataFind).

Configure a data analysis pipeline using a usersupplied pipeline construction tool.

Execute the data analysis pipeline on the grid.

Users search for gravitational waves in LIGO data by running data analysis pipelines on the grid.

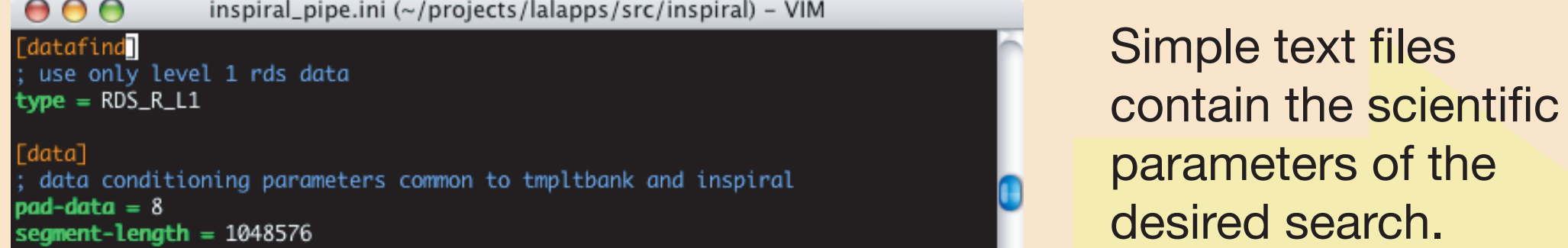

Pipelines are run on the grid to produce scientific results

the

Complicated workflows can be constructed to performs the all steps necessary to search data from the four LSC detectors: the 3 LIGO interferometers and the GEO600 interferometer.

A subset of a binary inspiral workflow. Workflows used in analysis pipelines typically have over 10,000

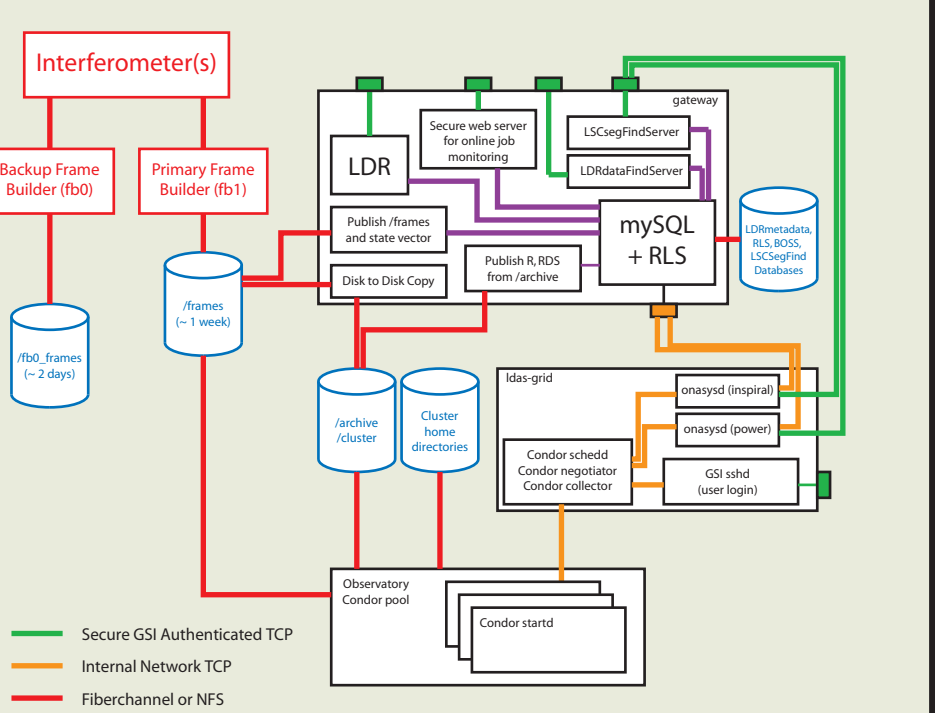

UNIX Socket

The Grid LSC User Environment (Glue) provides a high level infrastructure for developing LSC grid applications and metadata services.

User applications which perform specific data analysis tasks as part of a pipeline.

## **LDR LAL Condor and VDT**

Replicates LIGO and GEO data around the LSC grid.

### LSC Algorithm Library (LAL) contains data analysis routines.

Provides underlying hardware and operating system software for executing LSC data analysis code.

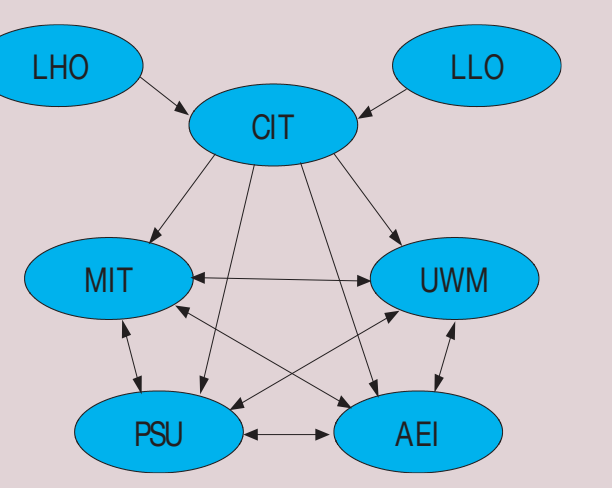

Adds additional data transfer and publication nodes needed to run **Abstract Workflow** 

Maintains and distributes metadata about interferometer data.

> Resulting concrete workflows can be executed on a wide variety of grids using Condor and Globus.

Replicates data from LIGO observatories and between LSC compute sites.

Provides services to users and applications for mapping metadata to physical data locations.

Built on top of GridFTP, MySQL, Globus RLS and pyGlobus.

Computing clusters at Caltech, MIT, LIGO Livingston Observatory, LIGO Hanford Observatory, UWM, Penn State, AEI, Cardiff, University of Birmingham comprise the LSC Data Grid.

Online analysis is performed at the observatory sites (LHO and LLO). Offline analysis and follow-up of online results runs at other sites.

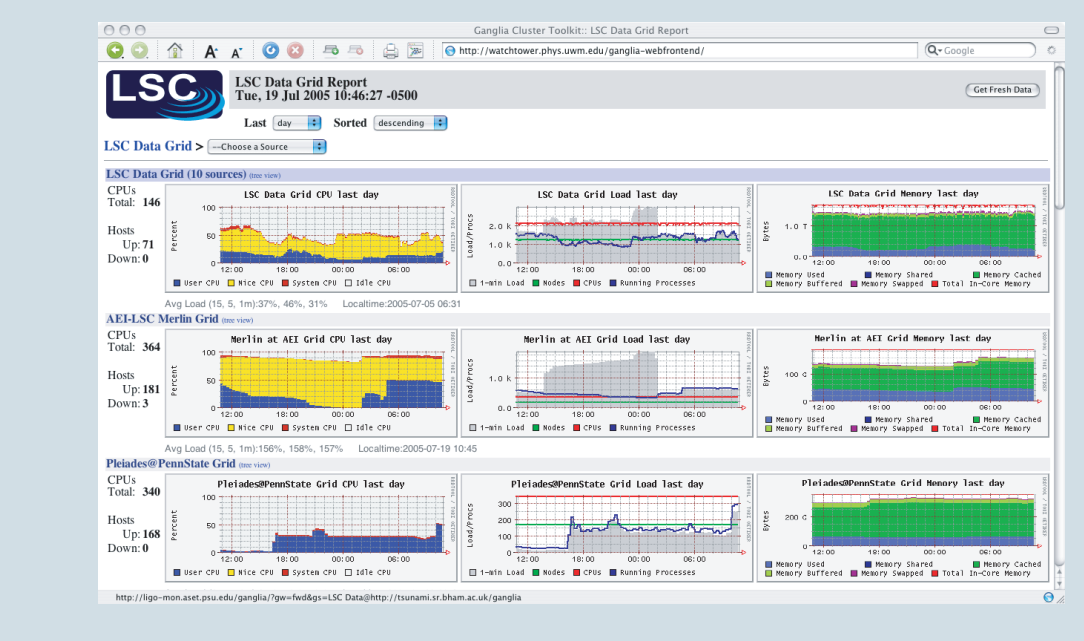

The LSC Data Grid provides a standard set of grid tools for users to execute pipelines.

Access to the LSC Data Grid is via ssh login or Globus job managers.

LSC Data Grid usage can be monitored using Ganglia.

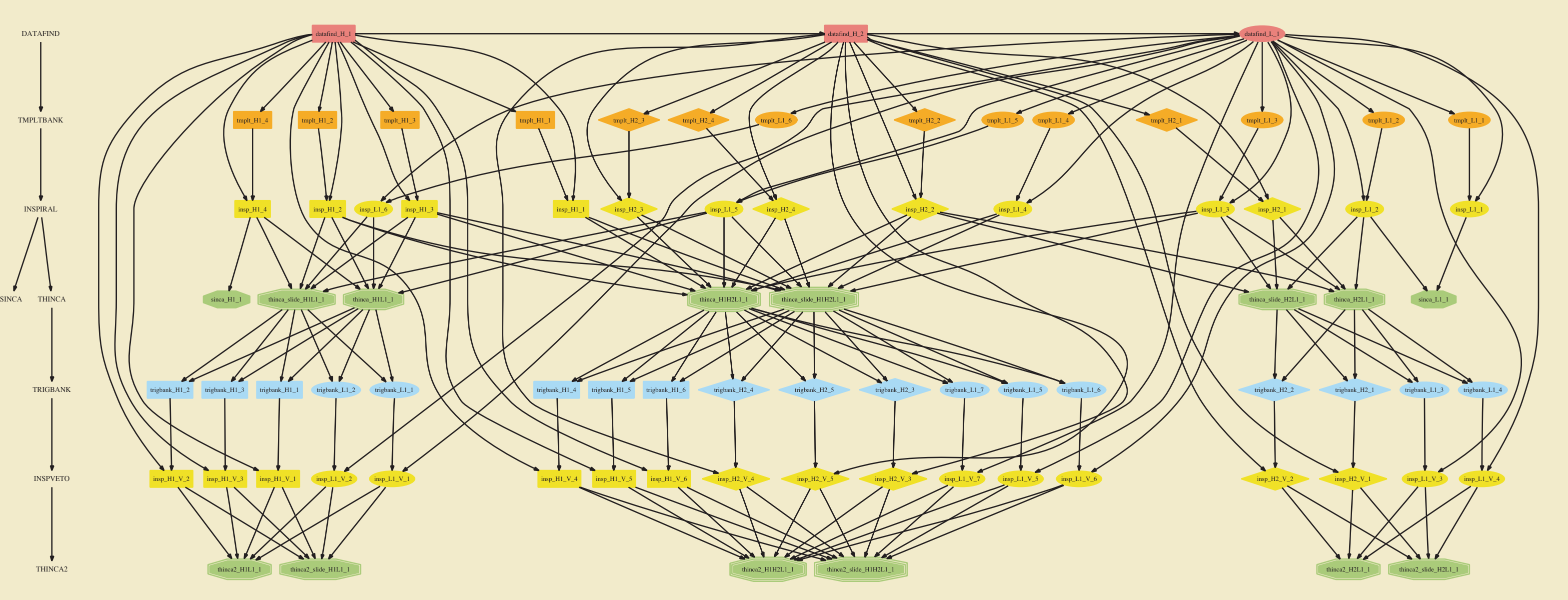

Pipeline generation is built on top of Glue and the LALApps analysis codes.

Different analysis strategies can be pursued by constructing various workflows.

Different pipelines are typically constructed for online analysis, offline follow-up of online triggers, and offline analysis used in large scale Monte Carlo simulation and parameter tuning.

Pipelines are created as Condor DAGs or VDS abstract workflows (DAX)

 $N_H = 0.95$  MWH. The various contributions to the error in the measured value of detection efficiency are described in detail in [2]. In summary, the systematic errors are due to uncertainties in the instrumental response, errors in the waveform due to differences between the true inspiral signal, and the finite number of injections in the Monte Carlo simulation. In this analysis, we neglect errors due to the spatial distribution of the PBH binaries as studies show that the upper limit is relatively insensitive to the shape of the Milky Way halo. This is because the maximum range of all three detectors is greater than 50 kpc for PBH masses  $\geq 0.2$   $M_{\odot}$ . The systematic errors will affect the rate through the measured SNR of the loudest event. We can see that the efficiency of the search depends very weakly on the SNR of the loudest event, again due to the range of the search compared to the halo radius. The statistical errors in the Monte Carlo analysis dominate the errors in  $N_H$ . The combined error due to waveform mismatch and the calibration uncertainty is found to be O(10<sup>−</sup>4) MWH. The effects of spin were ignored both in the population and in the waveforms used to detect inspiral signals. Estimates based on the work of Apostolatos[24] suggest that the mismatch between the signal from spinning PBHs and our templates will not significantly affect the upper limit. To be conservative, however, we place an upper limit only on non-spinning PBHs; we will address this issue quantatively in future analysis. Combining the errors in quadrature and assuming the downward excursion of  $N_H$  to be conservative, we obtain an observational upper limit on the rate of PBH binary coalescence with com-By considering numerical simulations of three body PBH interactions in the early universe Ioka *et. al.* [15] obtain a probability distribution for the formation rate and coalescence time of PBH binaries. This depends on the PBH mass  $m$ , which we assume to be the MACHO mass. From this distribution, we may obtain an estimate of the rate of PBH coalescence at the present time, given by  $\mathcal{R} = 1 \times 10^{-13}$  $/M$  $M_{\odot}$  $\binom{m}{m}$  $M_{\odot}$ <sup>−</sup> <sup>32</sup>  $yr^{-1}$  MWH<sup>-1</sup> (5) where  $m$  is the MACHO mass and  $\mathcal M$  is the mass of the halo in MACHOs, which is obtained from microlensing observations. These measured values depend on the halo model used in the analysis of the microlensing results [25, 26]. The halo model in Eq. (1) corresponds to model S of the MACHO Collaboration [25]. The microlensing observations and PBH formation models assume a  $\delta$ -function mass distribution, as does the rate estimate in Eq. (5). We can see from Fig 3 that our detection efficiency is not strongly dependent on the ratio of the binary masses  $\eta$ , and so we can marginalize over this parameter to obtain the rate as a function of total PBH mass M, which can be compared with the predicted rates from microlensing for different halo models. The analysis of 5.7 yrs of photometry of 11.9 million stars in the LMC suggests a MACHO mass of  $m = 0.79_{-0.24}^{+0.32}$  and a halo MACHO mass  $\mathcal{M} = 10^{+4}_{-3}$  $^{+4}_{-3}$  × 10<sup>10</sup>  $M_{\odot}$  for halo model S [5]. Assuming all the MACHOs are PBHs, we obtain the rate estimate

Workflows constructed by Pegasus from the LSC workflows can be

executed on the Open Science Grid.

OSG will be used for compute intensive workflows which are too large for the LSC grid.

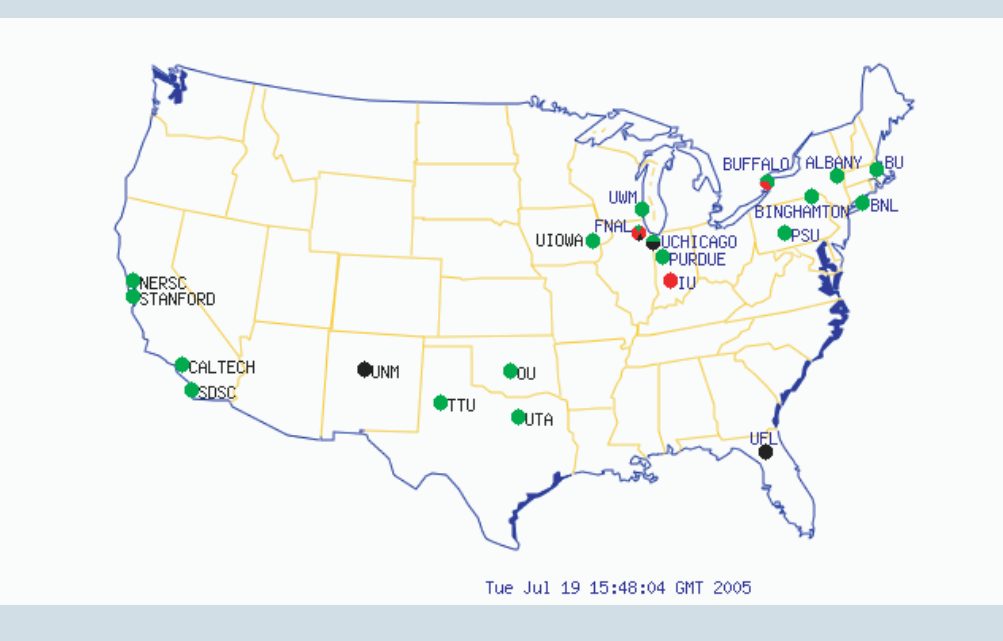

### Provides grid middleware used to execute searches.

Condor provides the underlying infrastructure for execution and management of workflows on the grid, either directly or through submission to Globus job managers.

The LSC Data Grid client and server pack-

ages are built on top of the VDT. The client and server provide the subset of the VDT used by the LSC and add LSC specific grid tools. Pacman makes this bundling and distribution simple.

### **Pegasus**

Takes abstract workflows created by data analysis pipeline generators.

Queries metadata catalogs to discover locations of data needed by each node in pipeline.

pipeline on the grid.

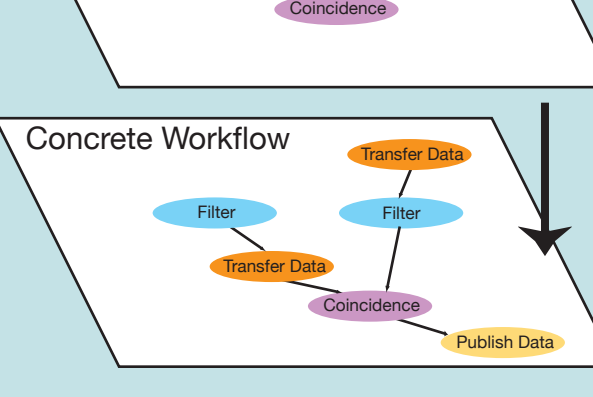

Filter **Filter** Filter

Allows analysis to run on grids which do not have LIGO data.

Time

time

Algorithms are written in ANSI C89 for wide portability. Routines are contributed to LAL by LSC members.

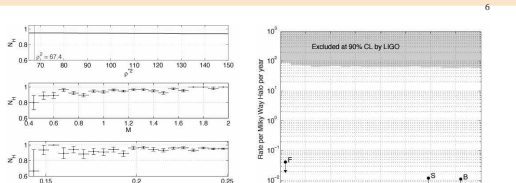

FIG. 3: The top panel shows the sensitivity in MW halos  $N_H$  of the search to the target population as a function of the loudest SNR  $\rho_{\rm max}$ . The largest SNR observed in this analysis was  $\rho_n^2$  $m_{\text{max}}^2 = 67.4$  meaning that the search was sensitive to a fraction  $N_H = 0.95$  MWH of the halo. The middle panel shows  $N_H$  as a function of total mass  $M = m_1 + m_2$  of the injected signal. The error bars show the statistical error due to the finite number of injections in the Monte Carlo simulation. The lower panel shows  $N_H$  as a function of the symmetric mass ratio  $\eta = m_1 m_2 / M^2$ . We can see that the efficiency is a weak function of the total mass, as the amplitude of the inspiral signal is a function of the total mass. The efficiency of the search does not depend strongly upon η. FIG. 4: The shaded region shows rates excluded at 90% confidence by the observational upper limit on PBH binary coalescence presented in this paper as a function of total mass  $M = m_1 + m_2$ of the binary. The three points show the rates estimated using Eq. (5) for halo models S ( $M = 1.58 M_{\odot}$ ), F ( $M = 0.44 M_{\odot}$ ) and B  $(M = 1.84 M_{\odot})$  of [5]. ponent masses  $0.2-1.0 M_{\odot}$  in the Milky Way halo to be  $\mathcal{R}_{90\%} = 63 \text{ yr}^{-1} \text{MWH}^{-1}.$  (4)

Glue provides an infrastructure to simplify the construction of workflows by treating data analysis applications as modules that can be chained together.

Glue's use of metadata (e.g. data quality information) allows complicated workflows to be easily constructed.

Glue also contains certain LSC specific metadata clients and servers, such as data discovery tools.

The figure shows the online analysis infrastructure which uses components of Glue.

LAL algorithms include:

 $\ll$ 

Open Science Gri

Data conditioning,

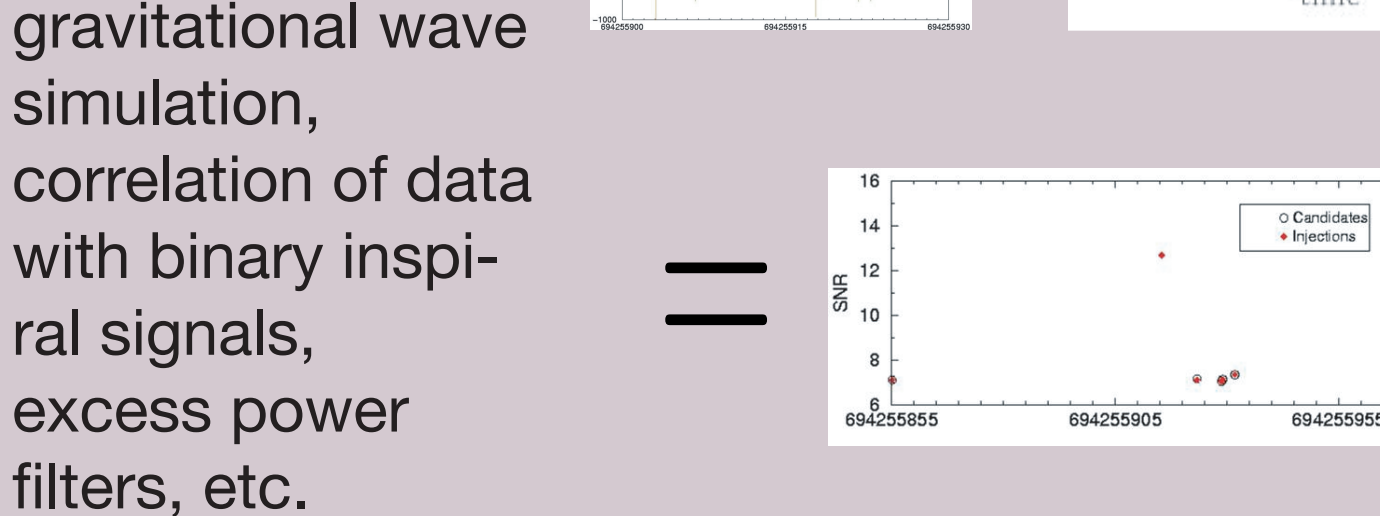

∗

LALApps is a suite of stand-alone scientific data analysis applications built on top of LAL.

This suite contains programs for analyzing interferometer data as well as manipulation of data products.

It also contains code to abstract the scientific applications to allow pipeline construction in conjunction with Glue.

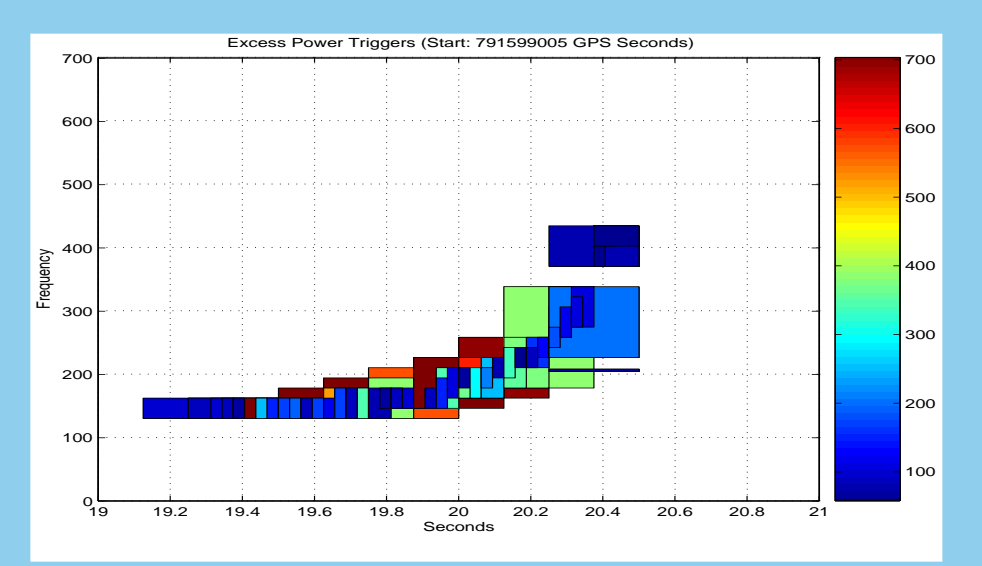

A simulated inspiral analyzed with the LALApps excess power search.

### **Duncan A. Brown for the LIGO Scientific Collaboration**

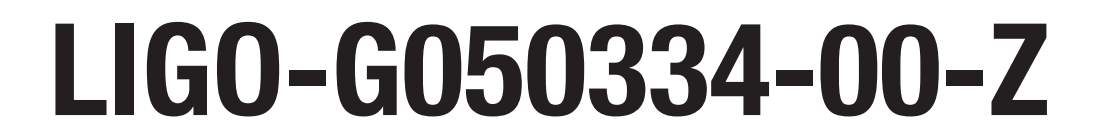